### **ЛЕКЦИЯ №3.2. СИСТЕМНЫЕ СРЕДЫ И ПРОГРАМНО-МЕТОДИЧЕСКИЕ КОМПЛЕКСЫ В САПР. ФУНКЦИИ СЕТЕВОГО ПРОГРАММНОГО ОБЕСПЕЧЕНИЯ**

#### **1. Функции и характеристики сетевых операционных систем.**

#### **2. Системы распределенных вычислений.**

**3. Прикладные протоколы и телекоммуникационные информационные услуги.** 

### **4. Информационная безопасность.**

#### **1. Функции и характеристики сетевых операционных систем.**

В ПО АС принято выделять

- общесистемное ПО,
- системные среды
- прикладное ПО.

К общесистемному ПО относят операционные системы (ОС) используемых ЭВМ и вычислительных систем и сетевое ПО типовых телекоммуникационных услуг.

Различают ОС со встроенными сетевыми функциями и оболочки над локальными ОС. В соответствии с другим признаком классификации сетевые ОС подразделяют на одноранговые и функционально несимметричные (ОС для систем клиент-сервер).

Основные функции сетевой ОС:

- управление каталогами и файлами;
- управление ресурсами;
- коммуникационные функции;
- защита от несанкционированного доступа;
- обеспечение отказоустойчивости;

— управление сетью.

*Управление каталогами и файлами* является одной из первоочередных функций сетевой ОС, обслуживаемых специальной сетевой файловой подсистемой. Пользователь получает от этой подсистемы возможность обращаться к файлам, физически расположенным в сервере или в другой станции данных, применяя привычные для локальной работы языковые средства.

*Управление ресурсами* включает в себя функции запроса и предоставления ресурсов.

*Коммуникационные функции* обеспечивают адресацию, буферизацию, маршрутизацию сообщений.

*Защита от несанкционированного доступа* возможна на любом из следующих уровней:

*-* ограничение доступа в определенное время, и (или) для определенных станций, и (или) заданное число раз;

*-*ограничение совокупности доступных конкретному пользователю директорий;

*-*ограничение для конкретного пользователя списка возможных действий (например, только чтение файлов);

*-* пометка файлов символами типа "только чтение", "скрытность при просмотре списка файлов".

*Отказоустойчивость* определяется наличием у серверов автономных источников питания, отображением или дублированием информации в дисковых накопителях. Отображение заключается в хранении двух копий данных на двух дисках, подключенных к одному контроллеру, а дублирование означает подключение каждого из этих двух дисков к разным контроллерам. Сетевая ОС, реализующая дублирование дисков, обеспечивает более высокий уровень отказоустойчивости. Дальнейшее повышение отказоустойчивости связано с дублированием серверов.

Чем сложнее сеть, тем острее встают вопросы *управления сетью.*Основные функции управления сетью реализуются в ПО, поддерживающем протоколы управления такие, как ICMPи SNMPв стеке TCP/IP или протокол CMIP (CommonManagementInformationProtocol) в семиуровневой модели ISO.Как рассмотрено выше, это ПО представлено менеджерами и агентами. Менеджер — прикладная программа, выдающая сетевые команды. Агенты доводят эти команды до исполнительных устройств и сигнализируют о событиях в состоянии устройств, они следят за трафиком и фиксируют аномалии, помогают восстановлению информации после сбоев, борются с вирусами и т.п.

В сетевых ОС обычно выделяют ядро, реализующее большинство из перечисленных функций и ряд дополнительных программ (служб), ориентированных на реализацию протоколов верхних уровней, организацию распределенных вычислений и т.п. К сетевому ПО относятся также драйверы сетевых плат, различные для разных типов ЛВС (Ethernet, TR, AppleTalkи др.).

В настоящее время выбор среди ОС происходит преимущественно между тремя основными операционными системами

- UNIX,

- Windows NT,

- NovellNetware.

Областью применения ОС UNIXостаются крупные корпоративные сети со стеком протоколов TCP/IP. Отличительные свойства UNIX высокая надежность, возможность легкого масштабирования сети.

Windows NT предназначена для работы в сетях клиент-сервер, ориентирована преимущественно на рабочие группы и средние по своим масштабам сети. ОС асимметрична — включает в себя серверную (Windows NT Server) и клиентскую (Windows NT Workstation) части.

NovellNetware пока сохраняет свои позиции в небольших сетях. Состоит из серверной части иоболочек Shell, размещаемых в клиентских узлах.

## **2. Системы распределенных вычислений.**

При выполнении проектных процедур с использованием более чем одного узла сети различают режимы удаленного узла и дистанционного управления (рис. 5.1).

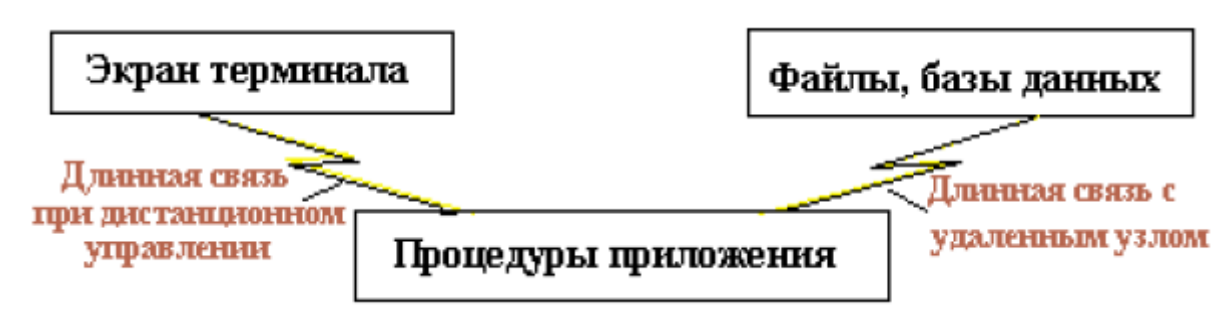

**Рис. 5.1.** Удаленный узел и дистанционное управление.

В режиме *удаленного узла* основные процедуры приложения исполняются на терминальном узле. Связь с удаленным узлом используется для пересылки файлов. В большинстве случаев режим удаленного узла приводит к более заметной инерционности связи, чем режим дистанционного управления.

*Дистанционное управление* обеспечивает передачу клавишных команд в прямом направлении иэкранных изображений (обычно лишь изменений в них) в сжатом виде в обратном направлении, поэтому задержки меньше.

Системы распределенных вычислений основаны на режиме дистанционного управления, прикотором терминальный узел используется преимущественно для интерфейса с пользователем и передачи команд управления, а основные процедуры приложения исполняются на удаленном узле (сервере). Поэтому в сетях распределенных вычислений должны быть выделены серверы приложений.

Программное обеспечение организации распределенных вычислений называют ПО*промежуточного слоя* (Middleware). Современная организация распределенных вычислений в сетяхInternet/Intranet основана на создании и использовании программных средств, которые могут работать в различных аппаратно-программных средах. Совокупность таких средств называют также *многоплатформенной распределенной средой* — МРС (Сrossware).

Находят применение технологии распределенных вычислений RPC (RemoteProcedureCall),ORB (ObjectRequestBroker), DCE (DistributedComputingEnvironment), мониторы транзакций ТРМ(TransactionProcessingMonitors) и др.

Средства RPC входят во многие системы сетевого ПО. RPC процедурная блокирующая синхронная технология, предложенная фирмой SunMicrosystems. Вызов удаленных программ подобен вызову функций в языке С. При пересылках на основе транспортных протоколов TCP или UDP данные представляются в едином формате обмена. Синхронность и блокирование означают, что клиент,обратившись к серверу, для продолжения работы ждет ответа от сервера.

Для систем распределенных вычислений разработаны специальные языки, например для RPC - язык IDL (InterfaceDefinitionLanguage), который позволяет пользователю оперировать различнымиобъектами безотносительно к их расположению в сети. На этом языке можнозаписывать обращенияк серверам приложений.

Рассмотрим типичную схему реализации RPC.

Удаленная программа характеризуется атрибутами: имя узла, номер программы (часто номер означает совокупность программ определенного назначения), версия программы (версия — это идентификатор копии программы, например, версия — это время создания копии, копии создаются для использования в многопользовательском режиме), имя процедуры в программе.

Процедуры, которые пользователь собирается применять, необходимо зарегистрировать в узле-клиенте, т.е. указать имена узла, программы, процедуры.

Обращение по RPC — это обращение к сетевой программе Postmapper, находящейся в узле-клиенте. При обращении в запросе указываются процедура, аргумент, память под результат. Аргументдолжен быть единственный, поэтому если аргументов много, то программист должен создать агрегатданных. Postmapper находит регистрационные данные и с помощью средств транспортного уровня устанавливает соединение и передает запрос серверу. В сервере имеется диспетчер, который находит исполнителя запроса. В ответе сервера содержатся результаты выполнения процедуры.

ОRB — технология объектно-ориентированного подхода, базирующаяся на спецификациях CORBA. Спецификации CORBA устанавливают способы использования удаленных объектов (серверных компонентов) в клиентских программах. Взаимодействие клиента с сервером происходит с помощью программы-посредника (брокера) ORB. В случае применения ORB (в отличие от RPC) хранить сведения о расположении серверных объектов в узле-клиенте не нужно, достаточно знать расположение в сети брокера ORB. Поэтому доступ пользователя к различным объектам (программам, данным, принтерам и т.п.) существенно упрощен. Брокер должен определять, в каком месте сети находится запрашиваемый ресурс и инициализировать серверную программу. После этого клиент может направлять запрос в серверный узел, а после выполнения запроса сервер будет возвращать результаты пользователю.

Для описания интерфейсов распределенных объектов используют язык IDL, предложенный в CORBA. Этот язык отличается от языка IDL технологии RPC, в нем имеются средства описания интерфейсов, но нет средств описания операций.

При использовании ORB может увеличиться нагрузка на сеть, однако имеется и ряд преимуществ: обеспечивается взаимодействие разных платформ, не требуется дублирования прикладных программ во многих узлах, упрощается программирование сетевых приложений и поддержка мультимедиа.

В CORBA создан протокол IIOP (InternetInter-ORBProtocol), который обеспечивает взаимодействие между брокерами разных производителей.

*Мониторы транзакций* отличаются от RPC наличием готовых процедур обработки транзакций (в том числе отката транзакций), что упрощает работу программистов. Принимая запросы от клиентов и мультиплексируя их, монитор транзакций избавляет от необходимости создавать для каждого клиента отдельное соединение с БД. Мониторы транзакций могут оптимально распределять нагрузку на серверы, выполнять автоматическое восстановление после сбоя и перезапуск системы.

DCE разработанаконсорциумом OSF (Open Software Foundation).Она не противопоставляется другим технологиям (RPC, ORB), а является средой для их использования, например, в одной из реализаций DCE пакет Encina есть монитор транзакций, а пакет OrbixORB представляет собой технологию ORB.

В DCE возможны одно- или многоячеечная структуры сети. Выделение ячеек производится по функциональным, а не по территориальным признакам. В каждой ячейке должен быть главный сервер данных и возможно несколько дополнительных серверов с копиями содержимого главного сервера, причем доступ к дополнительным серверам разрешен только для чтения. Обновление данных осуществляется исключительно через главный сервер. Ячейка может занимать значительную территорию, главный сервер размещается вблизи от центра ячейки, дополнительные серверы — по периферии.

К функциям DCE относятся распределение вычислений по технологии RPC; распараллеливание вычислений (но программист сам проектирует параллельный процесс); защита данных; синхронизация (согласование времени); поддержка распределенной файловой системы.

Работая в DCE, пользователь дополнительно к своей прикладной программе пишет IDL-файл, в котором указывает свое имя, требуемые операции и типы данных. IDL-компилятор на основе этого файла создает три модуля: клиентский стаб (d), серверный стаб (Sr), головной файл (Hd). Cl содержит вызовы процедур, Sr — обращения к базе процедур, Hd устанавливает связь между стабами.

Определение нужного сервера в DCE либо происходит автоматически с помощью ORB, либо возлагается на программиста, как в RPC .

# **3. Прикладные протоколы и телекоммуникационные информационные услуги.**

Основные услуги телекоммуникационных технологий — электронная почта, передача файлов, телеконференции, справочные службы (доски объявлений), видеоконференции, доступ к информационным ресурсам (информационным базам) сетевых серверов и др. Эти услуги обеспечиваются соответствующими прикладными протоколами.

Среди прикладных протоколов наиболее известны протоколы, связанные с Internet, и протоколы ISO-IP (ISO 8473), относящиеся к семиуровневой модели открытых систем. К важным прикладным протоколам Internet относятся следующие:

Telnet — протокол эмуляции терминала, или, другими словами, протокол реализации дистанционного управления, он используется для подключения клиента к серверу при их размещении на разных компьютерах, пользователь через свой терминал имеет доступ к компьютеру-серверу;

FTP — протокол файлового обмена (реализуется режим удаленного узла), клиент может запрашивать и получать файлы с сервера, адрес которого указан в запросе;

HTTP (HypertextTransmissionProtocol) — протокол для связи Webсерверов и Web-клиентов;

SMTP, IMAP, POP3 — протоколы электронной почты;

SNMP — протокол управления сетью.

Указанные протоколы поддерживаются с помощью соответствующего ПО. Как правило, прикладной протокол реализуется серверной и клиентской программами. Клиентская программа запрашивает информационную услугу, серверная программа выполняет запрос. Для Telnet, FTP, SMTP на серверной стороне выделены фиксированные номера протокольных портов.

*Электронная почта* — средство обмена сообщениями по электронным коммуникациям (в режиме off-line). Посылка сообщения осуществляется по инициативе отправителя. Можно пересылать текстовые сообщения и архивированные файлы. Впоследних могут содержаться данные (например, тексты программ, графические данные) в различных форматах.

На ЭВМ пользователя должна быть установлена программа-клиент, поддерживающая функции создания, передачи и приема сообщений. На почтовом сервере, выделяемом в корпоративной или локальной сети, организуется промежуточное хранение поступающих сообщений. Связь индивидуальных пользователей с почтовым сервером осуществляется по протоколам IMAP или POP3.

В территориальных сетях почтовые сообщения проходят через ряд промежуточных федеральных или региональных узлов. В таких узлах устанавливают ПО (так называемый агент передачи сообщений), выполняющее функции сортировки и маршрутизации сообщений.

Разработан ряд альтернативных протоколов электронной почты для прикладного уровня. Расширение числа возможных кодировок и форматов данных по сравнению с SMTP сделано в MIME (MultipurposeInternetMailExtensions). Применение MIME упрощает пересылку графических и звуковых файлов, реализацию шифрования и электронной подписи.

Примерами программ могут служить Lotuscc: mail, MicrosoftMail, OutlookExpress и др.. Они позволяют посылать сообщения индивидуальному пользователю, на доску объявлений, последовательный просмотр несколькими исполнителями с возможностями коррекции сообщения; осуществляют поиск сообщений, пришедших в почтовый сервер, по контексту, по адресу, по времени отправки.

В настоящее время при разработке многих программных систем предусматривают интерфейс со средствами электронной почты, клиентские программы E-mail стараются включать в Web-браузеры сети Internet, а также во многие прикладные программные системы САПР, АСУ, документооборота.

Письма в E-mail состоят из заголовка и тела (текста). В заголовке указывается кому предназначено письмо, от кого оно поступило, кому посланы копии, дата отправки, указатель ключа, по которому пользователь может определить ключ для декодирования текста. В протоколе IMAP (InternetMessageAccessProtocol) сначала клиенту передается заголовок, а текст остается на сервере, затем пользователь при желании может получить и весь текст. В протоколе POP3 при обращении к почтовому серверу на клиентский узел переписывается все сообщение.

*Файловый обмен* — доступ к файлам, распределенным по различным компьютерам. Доступ возможен в режимах off-line и on-line. В режиме offline посылается запрос к FTP-серверу, сервер формирует и посылает ответ на запрос. В режиме on-line осуществляется интерактивный просмотр каталогов FTP-cервера, выбор и передача нужных файлов. На ЭВМ пользователя устанавливается FTP-клиент.

При запросе файла по протоколу FTP пользователь должен знать, где находится нужный ему файл. Обращение к FTP-клиенту происходит по команде

**ftp** [ $\leq$ параметры>] [ $\leq$ имя сервера>](5.1)

В качестве имени сервера указывается IP-имя или IP-адрес удаленного компьютера.

В большинстве серверов Internet для входа по FTP-команде нужны предварительная регистрация пользователя и указание пароля. Однако это не требуется при обращениях к общедоступным (анонимным) серверам. Такие серверы создают и обслуживают организации, заинтересованные в распространении информации определенного вида.

После выполнения команды (5.1) FTP-клиент переходит в командный режим. Примеры субкоманд, которые могут выполняться в командном режиме (ниже удаленный компьютер обозначен S, локальный компьютер — T ):

**open** [<имя S>] — устанавливает связь с удаленным компьютером;

**close** [<имя S>] — разрывает связь с удаленным компьютером, оставаясь в командном режиме;

**quit** — то же, что и close, но с выходом из командного режима (из ftp); **cd** [<имя каталога в S>] — выбор каталога на сервере;

**get** [<имя файла в S>[<имя файла в T>]] — перепись файла с S на T; **mget** [<имена файлов в S>] — то же, что и get, но нескольких файлов; **put** [<имя файла в Т>[<имя файла в S>]] — обратная перепись; **mput**<имена файлов в S> — то же, что и put, но более одного файла; **user**<имя/пароль> — идентификация пользователя на сервере.

Каждый обмен порождает два процесса. Управляющий (командный) процесс инициирован в течение всего сеанса связи, а процесс передачи файла — только на время передачи. Протокольные порты сервера имеют номера 20 и 21 , у клиента могут быть различные номера портов, в том числе несколько в одно и то же время. На каждый процесс обмена создаются свои копии FTPсервера и клиента.

С помощью *протокола эмуляции терминала Telnet* пользователь сети Internet может работать на удаленном компьютере. Связь устанавливается при обращении к Telnet-программе командой

**telnet**<имя базы данных или системы каталогов> | <имя удаленного компьютера S>

После установления связи все данные, которые пользователь набирает на клавиатуре своего компьютера, передаются в S, а содержимое экрана S отображается на экране пользователя. Примерами команд в клиентской программе могут служить: установление связи (open), возвращение в командный режим клиентской программы Telnet (close), завершение работы (quit).

Telnet должен иметь возможность работать в условиях разных аппаратных платформ клиента и сервера. Это требование выполняется с помощью промежуточного виртуального терминала (аналогично SQL сервису в ODBC). В терминале зафиксирована интерпретация различных символов управления, поскольку их разновидностей не так уж много.

*Телеконференции* — доступ к информации, выделенной для группового использования.

Телеконференции могут быть глобальными или локальными. Включение материалов в телеконференцию, рассылка извещений о новых поступивших материалах, выполнение заказов — основные функции программного обеспечения телеконференций. Возможны режимы E-mail и on-line.

Самая крупная система телеконференций — USENET. В этой системе информация организована иерархически. Сообщения рассылаются или лавинообразно, или через списки рассылки. В режиме on-line можно прочитать список сообщений, а затем и выбранное сообщение. В режиме offline из списка выбирается сообщение и на него посылается заказ.

Телеконференции могут быть с модератором (руководителем) или без него.

Существуют также средства аудиоконференций (голосовых телеконференций). Вызов, соединение, разговор происходят для пользователя как в обычном телефоне, но связь идет через Internet.

Электронная "доска объявлений" BBS (BulletinBoardSystem) технология, близкая по функциональному назначению к телеконференции, позволяет централизованно и оперативно направлять сообщения для многих пользователей. Программное обеспечение BBS сочетает в себе средства электронной почты, телеконференций и обмена файлами.

В настоящее время интенсивно развиваются технологии настольной конференц-связи в реальном масштабе времени. Возможны несколько уровней настольной конференц-связи.

В зависимости от вида разделяемой пользователями информации различают уровни: простая E-mail сессия, совместная работа над проектом без голосовой связи (sharedwhiteboard — разделяемая "доска"), то же с голосовой связью (разновидность аудиоконференций), видеоконференция. По мере повышения уровня возрастают требования к пропускной способности используемых каналов передачи данных. Для простых видов конференц-связи, а также и для аудиоконференций (конечно, при применении современных эффективных способов сжатия информации) можно использовать даже обычные телефонные линии, начиная с пропускной способности 8-10 кбит/с. Но лучше использовать в качестве "последней мили" цифровую ISDN или xDSL линию.

В зависимости от числа участников и способа интерактивной связи между ними различают двухточечную (unicast), широковещательную (broadcast) и многоточечную (multicast) телеконференции. Если в широковещательной конференции информация от центрального узла доставляется всем участникам, то в многоточечной конференции она рассылается избирательно, т.е. одновременно может идти обмен разной информацией внутри нескольких подгрупп одной группы пользователей.

Очевидно, что применение настольной конференц-связи в проектных организациях повышает эффективность работы, поскольку упрощает процесс принятия и согласования проектных решений, сокращает непроизводительные затраты времени на организацию совещаний, консультаций и т.п.

Программное обеспечение телеконференций включает в себя серверную и клиентскую части.

В клиентской программе должны быть, как минимум, средства E-mail, многооконный текстовый редактор (так, принимаемый и отправляемый партнеру тексты помещаются в разные окна, отдельное окно может быть выделено для видеоинформации в случае видеоконференций), средства файлового обмена. Наиболее известными клиентскими программами являются ProShare (Intel) и NetMeeting (Microsoft).

Серверная часть служит для распределения потока данных между пользователями с согласованием форматов окон с видеоинформацией, способов сжатия данных, скоростей потоков, идущих от разных сетей (пользователей). Примеры серверов: WhutePine'sMeetingPoint для видеоконференций, DataBeam'sLearningServer для систем дистанционного обучения.

*Видеоконференция* — способ связи, при котором осуществляется передача видеоизображений по телекоммуникационным каналам связи с возможностями интерактивного общения (в режиме online). Очевидно, что требования к пропускной способности каналов передачи данных в видеоконференциях существенно выше, чем в обычных телеконференциях. Видеоконференции стали доступными (для достаточно крупных организаций) после развития высокоскоростных каналов связи и эффективных алгоритмов сжатия данных при их передаче. В настоящее время широко внедряются сравнительно недорогие (от 1,5 до 7 тыс. долл.) настольные системы видеоконференц-связи.

*Специализированная видеоконференц-система* содержит дистанционно управляемую видеокамеру, монитор с большим экраном, микрофоны, динамики, устройство для считывания графических документов, кодеки устройства для прямого и обратного преобразований информации из исходной в сжатую форму (кодек — совокупность первых слогов слов кодирование и декодирование). Цена комплекта — не менее 100 тыс. долл., что дешевле аналогового телевидения. Требуется выделенный канал со скоростью выше 64 кбит/с. Пример программного обеспечения — PictureTel.

В случае проведения видеоконференции для двух собеседников на базе ПЭВМ или рабочих станций (двухточечные настольные видеоконференции) требуется применение мультимедийных средств. Используются компьютер с аудио-, видео- и сетевой платами, микрофон, динамик, видеокамера. Примеры ПО: IntelProshare или Sharevision, работающие под Windows. Эти системы можно использовать с телефонными линиями и высокоскоростными модемами, но качество будет низкое. Так, при 28,8 кбит/счастота кадров 7...10 Гц, размер окна 176Q144 пикселей. При использовании ISDN можно повысить частоту кадров до 10...30 Гц. В большинстве систем предусмотрено наличие дополнительного окна, в котором виден совместно разрабатываемый документ.

*Информационная система WWW* (WorldWideWeb — всемирная паутина) — гипертекстовая информационная система сети Internet. Другое ее краткое название — Web.

*Гипертекст* — структурированный текст с введением в него перекрестных ссылок, отражающих смысловые связи частей текста. Словассылки выделяются цветом и/или подчеркиванием. Выбор ссылки вызывает на экран связанный со словом-ссылкой текст или рисунок. Можно искать нужный материал по ключевым словам.

Информация, доступная в Internet по Web-технологии, хранится в Webсерверах (сайтах). Сервер имеет программу Listener, постоянно отслеживающую приход на определенный порт запросов от клиентов. Сервер удовлетворяет запросы, посылая клиенту содержимое запрошенных Webстраниц или результаты выполненных процедур.

Клиентские программы WWW называют *браузерами* (brousers). Имеются текстовые (например, Lynx) и графические (наиболее известны NetscapeNavigator и MSExplorer) браузеры. Фирма SunMicrosystems разработала браузер HotJava. В браузерах имеются команды листания, перехода к предыдущему или последующему документу, печати, перехода по гипертекстовой ссылке и т.п. Из браузеров доступны различные сервисы, например, FTP, E-mail. Для подготовки материалов к их включению в базу WWW разработаны специальный язык HTML (HypertextMarkupLanguage) и реализующие его программные редакторы, например InternetAssistant в составе редактора Word или SiteEdit, подготовка документов предусмотрена и в составе большинства браузеров.

Для связи Web-серверов и клиентов разработан протокол HTTP, работающий на базе TCP/IP. Web-сервер получает запрос от браузера, находит соответствующий запросу файл и передает его для просмотра в браузер.

Популярными серверами являются ApacheDigital для ОС Unix, NetscapeEnterpriseServer и MicrosoftInternetInformationServer (IIS), которые могут работать как в Unix, так и в WindowsNT, и NetwareWebServer, предназначенный для работы в ОС Netware. Эти серверы поддерживают язык CGI, имеют встроенный HTML-редактор. Во многих серверах поддерживается стандарт шифрования SSL (SecureSocketsLayer) для защиты передаваемых по сети данных от несанкционированного доступа.

Опыт показывает, что для крупных серверов предпочтительнее платформа Unix, тогда как для серверов с малым числом транзакций лучше подходит ОС WindowsNT.

На базе HTML создан язык виртуальной реальности VRML (VirtualRealityModelingLanguage) - в нем дополнительно можно использовать *3D* графику.

В новых ОС ожидается появление специальных средств поиска информации в серверах Internet. Пример такой технологии RDF (ResourceDefinitionFormat) — упорядочение метаинформации наподобие библиотечных каталогов (классификация по содержанию). В настоящее время для облегчения поиска применяют информационно-поисковые системы (ИПС), располагаемые на доступных пользователям Internet серверах. В этих системах собирается, индексируется и регистрируется информацияо документах, имеющихся в обслуживаемой группе Webсерверов. Индексируются или все значащие слова, имеющиеся в документах, или только слова из заголовков. Пользователю предоставляется возможность обращаться к серверу с запросами на естественном языке, со сложными запросами, включающими логические связки. Примером таких ИПС может служить AltaVista. Для функционирования AltaVista выделено шесть компьютеров, самый мощный из них — 10-процессорная ЭВМ Alpha-8400, база данных имеет объем в 45 Гбайт.

Язык **HTML** гипертекстовый язык ДЛЯ заполнения информационных Web-серверов. Он описывает структуру документа, вид которого на экране определяется браузером.

Описание на **HTML**  $\mathcal{L}^{\mathcal{L}}$ ЭТО текст  $\, {\bf B}$ формате **ASCII**  $\mathbf{M}$ последовательность включенных в него команд (управляющих кодов, называемых также дескрипторами, или тегами). Эти команды расставляются в нужных местах текста, они определяют шрифты, переносы, появление графических изображений, ссылки и т.п. В редакторах WWW вставка команд осуществляется нажатием соответствующих клавиш. Так, в InternetAssistant, входящем как дополнение в редактор MSWord, текст и команды набираются в едином процессе.

Собственно команды имеют форму <XXX>, где вместо XXX записывается имя команды.

Структура текста в WWW имеет вид: <HTML><HEAD> <TITLE>Заголовоктекста</TITLE>  $<$ /HEAD>  $\langle BODY \rangle$ Текст документа  $<$ /BODY>  $<$ /HTML>

В клиентской области окна при просмотре появляется только текст, помещенный между командами <BODY> и </BODY>. Заголовок между командами <TITLE> и </TITLE> выполняет только служебные функции.

Приведем примеры команд HTML. Команды форматирования текста (дескрипторы компоновки):

 $\langle P \rangle$  — конец абзаца;

 $\langle$ BR> — перевод строки;

 $\langle HR \rangle$  перевод строки горизонтальной  $\mathbf c$ печатью линии. разделяющей части текста:

 $\leq$ LISTING> Текст  $\leq$ /LISTING> — для представления листингов программ;

<BLOCKQUOTE> Текст</BLOCKQUOTE> — для выделения цитат.

Команды форматирования заголовков (дескрипторы стиля):

 $\langle H1 \rangle$  Текст  $\langle H1 \rangle$  — текст печатается наиболее крупным шрифтом. используется для заголовков верхнего уровня; <H2> Текст </H2> — для следующего уровня и т.д. вплоть до команды <H6>;

 $\langle$ PRE> Текст  $\langle$ /PRE> — указанный текст представлен заданным при его записи шрифтом.

Команды форматирования символов представлены парными символами В, I, U; текст между открывающей и закрывающей командами будет выделен соответственно полужирным шрифтом, курсивом, подчеркиванием.

Дескрипторы списка:

Команды форматирования списков <OL> и <UL> используются для выделения пунктов списков с нумерацией или с пометкой специальным символом (например,\*) соответственно; каждый пункт в списке должен начинаться с команды <LI>. В словарях и глоссариях удобно применять команды <DL> — начало списка, <DT> — перед каждым новым термином словаря и <DD> — перед текстом определения каждого термина.

Дескрипторы *связи:*

В командах вставки графики и гипертекстовых ссылок используются адреса вставляемого или ссылочного материала, называемые URL (UniformResourseLocator). Ссылаться можно как на определенные места в том же документе, в котором поставлена ссылка, так и на другие файлы, находящиеся в любом месте сети. Перед простановкой внутренней ссылки, т.е. ссылки на некоторую позицию в данном файле, нужно разместить метку в этой позиции. Тогда URL есть указание этой метки, например, URL=  $\#a35$ есть ссылка на метку a35. URL может представлять собой имя файла в данном узле сети или IP-имя другого узла с указанием местоположения файла в этом узле и, возможно, также метки внутри этого файла.

Команда вставки графики

<IMGSRC="URL"[ALIGN=TOP|MIDDLE|BOTTOM] [ALT="text"]>

ALIGN — параметр выравнивания, указывает место в окне для расположения рисунка; ALT — задает текст, который выводится на экран вместо рисунка в текстовых браузерах типа Lynx. Сами изображения должны быть в определенном формате (обычно это **gif или jpeg**).

Экран может быть разделен на несколько окон (областей, фреймов) с помощью парного тега <FRAMESET>. В каждом окне помещается содержимое файла (текст, изображение) указанием источника в теге <FRAME>, например

<FRAME SRC=имя файла>.

Команда гипертекстовой ссылки

 $\leq$ AHREF="URL" >Tekct $\leq$ A>

Текст в окне будет выделен цветом или подчеркиванием. Можно ссылаться на определенное место в документе. Тогда

<AHREF="URL#метка">Текст</A>

Сама метка в документе имеет вид

 $\langle$ ANAME="метка">Текст $\langle$ A>

Ссылки на фрагменты данного документа можно упростить

 $\leq$ АНREF="#метка" >Текст $\leq$ /А>

Включение рисунка выполняется с помощью дескриптора

 $\leq$ IMGSRC = "fgr.gif"> или  $\leq$ AHREF = "http://www.abc.ru/de.htm"> $\leq$ IMGSRC = "fgr.gif"> $\lt/$ A> где fgr.gif и www.abc.ru/de.htm — конкретные имена, взятые для примера.

Расширение языка HTML — это язык XML (подмножество языка из стандарта SGML). Другое направление развития HTML — его динамическая версия DHTML.

SGML (StandardGeneralizedMarkupLanguage- стандартный обобщенный язык разметки) определяет форму документов в виде последовательности объектов данных. Объектные данные могут храниться в различных файлах. Их включение в финальный документ происходит в форматах, задаваемых в **DTD** (DocumentTypeDefinition). Шаблоны файле **DTD** специальном упрощают хранение и поиск документов в базах данных.

XML (ExtensibleMarkupLanguage) позволяет использовать в документах типы элементов, создаваемые для конкретных приложений, в нем также используются шаблоны DTD. Расширение заключается в возможности представления в одном XML-объекте информации разных типов (текст, графические данные, видео, звук). Для обмена документами на XML между Web-узлами разработан протокол ICE (InformationandContentExchange).

Наиболее известен среди языков создания Web-приложений язык Java язык и технология программирования сетевых приложений, разработанный фирмой SunMicrosystems для систем распределенных вычислений.

Особенности языка Java: объектно-ориентированный, прототипом является C++, но более прост в использовании (так, например, убраны указатели); введены многопотоковость (например, операторсинхронизации), дополнительная защита от вирусов.

Для пользователей важны также следующие особенности языка: - аппаратная независимость (мобильность) за счет создания приложений в виде байт-кодов для некоторой виртуальной машины (рис. 5.2) — каждая

платформа интерпретирует эти байт-коды; благодаря введению компиляции потеря эффективности, присущая интерпретации, здесь менее значительна; - интеграция с браузерами;

- используемые программные объекты могут располагаться в разных узлах, интерпретатор находит их и загружает в компьютер пользователя.

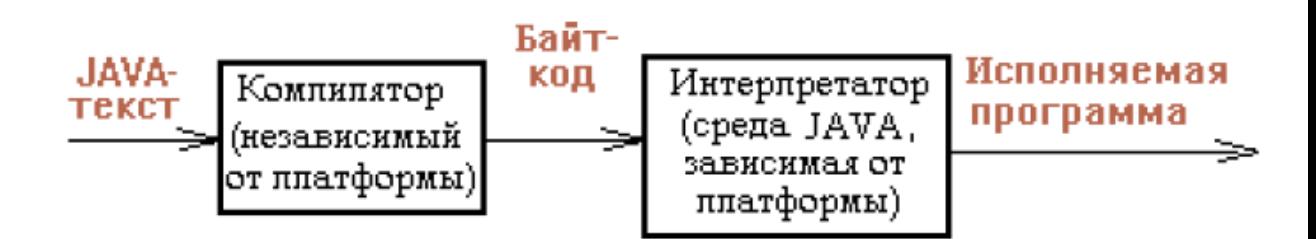

Рис. 5.2. Компоненты программного обеспечения для языка Java

Другими словами, в узле-клиенте достаточно иметь лишь браузер, остальные программы и данные можно получить по сети. Однако при этом обостряется проблема информационной безопасности. В связи с этим загружаемым из сети программам (их называют аплетами) обычно запрещается обновлять и читать файлы, кроме тех, которые находятся на хосте самого аппета

Java-аплеты доступны из HTML-документов (обращение к ним через тег <applet>), хотя могут использоваться и независимо от них.

CGI (CommonGatewayInterface — общий шлюзовой интерфейс) — ПО связи HTML браузеров с другими прикладными программами и (или) текстами, находящимися на серверной стороне. Программа CGI — посредник между браузером и приложениями. Обычно программа CGI находится на сервере в специальном каталоге CGI BIN, она является обработчиком запросов, идущих от браузера. Обращение к файлу из этого каталога означает запуск соответствующего обработчика. Если браузер обращается  $\mathbf{K}$ документу не в HTML формате, то CGI преобразует форму документа в HTML и возвращает ее браузеру. Пример CGI-программы — WebDBC, организующей связь Web-сервера через ODBC-драйверы с нужными СУБД.

Наряду с интерфейсом CGI существуют и более частные интерфейсы, например, ISAPI (InternetServerApplicationProgramInterface) фирмы Microsoft или NSAPI фирмы Netscape.

JavaScript - язык и интерпретатор этого языка для генерации и управления просмотром составных гипертекстовых документов. JavaScript более прост, чем Java, и тексты JavaScript исполняются быстрее, чем тексты Java или запросы к CGI, поскольку обработчики событий JavaScript реализованы в браузере, а не в сервере. Тексты на JavaScript записываются непосредственно в HTML документе с помощью специальных тегов и имеют ВИД

 $\langle \text{SCRIPTLANDGUAGE} \rangle$  = "javascript"><!--...//-->  $\langle \text{SCRIPT} \rangle$  (5.2)

где<!-- ...//--> — текст в виде комментария. Браузеры, не имеющие JavaScriptобработчиков, просто игнорируют комментарий, а современные браузеры исполняют записанные в (5.2) вместо многоточия команды. В отличие от Java программы на JavaScript полностью интерпретируются в браузере.

Рассмотренные языки являются основой для создания программ межплатформенной распределенной среды. При этом в настоящее время создание крупных корпоративных приложений чаще опирается на применение CGI.

# 4. Информационная безопасность.

Проблема информационной безопасности (ИБ) выходит за рамки сетевой  $OC$ . Назначение систем ИБ сволится  $\mathbf{K}$ зашите  $\Omega$ несанкционированных доступа и модификации информации, а также восстановлению информации после разрушений. Функции систем ИБ: аутентификация, разграничение доступа, защита на сетевом уровне.

Аутентификация чаще всего выполняется с помощью паролей. Разработан Kerberos, предназначенный аутентификации сервер ДЛЯ узла. Целесообразна пользователя, выходящего сеть  $\mathbf{c}$ любого  $\mathbf{B}$ периодическая смена паролей, доступ к файлам пароля должен быть только у администратора и т.п.

Разграничение доступа должно обеспечиваться на нескольких уровнях. Так, существует четырехуровневая модель. На внешнем уровне устанавливаются права доступа к корпоративной сети извне и выхода из нее. На сетевом, системном и прикладном уровнях регламентируются права информационным ресурсам, ресурсам доступа  $\mathbf{K}$ сетевым OC |  $\overline{M}$ пользовательским данным соответственно. Другая модель устанавливает уровни входа в систему, доступа к БД, доступа к приложениям. Права доступа часто представляются трехразрядным восьмеричным кодом АВС, в котором  $A$  — права владельца,  $B$ 

членов группы,  $C$  — остальных пользователей, а три бита выражают право чтения, записи и исполнения соответственно.

Например, в САПР EuclidQuantum права доступа контролирует администратор системы, задавая список ACL (AccessControlList). В ACL указываются имена, роли пользователей и их права доступа, которые выбираются среди следующих вариантов: просмотр. копирование. модификация, стирание данных, создание новых версий проектов, редактирование самого ACL, изменение статуса данных (варианты статуса данные, доступные только конкретному разработчику, доступные членам рабочей группы, представленные на утверждение, уже утвержденные).

Между общедоступными и секретными объектами в сети (между общедоступными и частными сетями) можно установить специальное ПО, брандмауэром (или firewall), которое либо называемое запрещает выполнение определенных действий на сервере, либо фильтрует пакеты, разрешая проход только от оговоренных узлов.

Борьба с перехватом сообщений на сетевом уровне осуществляется методами криптографии. Криптография — это наука об обеспечении безопасности данных путем их шифрования.

Различают симметричную и асимметричную схемы шифрования.

В симметричных схемах (другое название - схемы с закрытым ключом) секретный ключ должен быть известен как отправителю, так и получателю. Ключ - это дополнение к правилу шифрования, представленное некоторым набором символов (например, двоичным кодом), управляющее преобразованием сообщения из исходного в зашифрованный вид. Например, ключ может быть операндом в действиях, выполняемых алгоритмом шифрования. Различают алгоритмы шифрования, основанные на перестановках, заменах символов исходного сообщения или на комбинациях этих действий. В частности, шифрование сообщения, выраженного двоичным кодом, может сводиться к поразрядной операции логического сложения кодов ключа и исходного текста.

Чем чаще обновляются ключи, чем они длиннее, тем труднее Поэтому злоумышленнику ИХ рассекретить. очевидна полезность периодической смены ключей. Однако в симметричных схемах их обновление требует передачи вновь вводимого секретного ключа К участникам связи. Если эта передача осуществляется по каналу связи, то требуется шифрование К с помощью некоторого другого секретного ключа С.

В асимметричных схемах (схемах с открытым ключом) шифрование производится открытым ключом, а дешифрование — секретным ключом, известным только получателю. Возможность асимметричного шифрования вытекает из наличия так называемых односторонних функций  $Y = fX$ ), для которых обратное преобразование  $X =$ <sup>1</sup>(Y) относится к трудным задачам, требующим полного перебора вариантов. Однако использование в обратном преобразовании ключа, который и является секретным, делает вычисление Х сравнительно простой процедурой. Случайно подобрать секретный ключ злоумышленник не может, так как полный перебор при достаточной длине ключа за приемлемое время практически не осуществим.

В настоящее время все большее распространение получает комбинация симметричных и асимметричных схем. При этом сообщение кодируется закрытым ключом К по симметричной схеме, но сам ключ К для каждого сообщения новый и передается в закодированном по асимметричной схеме виде вместе с сообщением. Получатель декодирует сначала ключ К своим закрытым ключом С, а затем и все сообщение ключом К. Такая комбинация выгодна, во-первых, тем, что труднее взломать защиту, во-вторых. получатель быстрее дешифрирует сообщения. так как алгоритмы симметричного дешифрования заметно более экономичны.

Одним из применений шифрования является электронная подпись, предназначенная для удостоверения подлинности документа, пересылаемого по сети. Документ (чаще его аннотация) перед отправкой шифруется секретным ключом отправителя, а дешифрируется открытым ключом получателя.